### DOCUMENT RESUME

ED 300 674 CE 051 419

AUTHOR Rice, Linda; And Others

TITLE Drugs--Effect and Control. Courseware Evaluation for

Vocational and Technical Education.

INSTITUTION Ohio State Univ., Columbus. National Center for

Research in Vocational Education.

SPONS AGENCY Office of Vocational and Adult Education (ED),

Washington, DC.

PUB DATE Mar 88

NOTE 10p.; For the basic evaluation form, see ED 244

058.

EDRS PRICE MF01/PC01 Plus Postage.

DESCRIPTORS \*Computer Software Reviews; \*Courseware; \*Decision

Making; Drug Education; \*Drug Use; Health Education; Home Economics; Instructional Material Evaluation;

Secondary Education; \*Substance Abuse

### ABSTRACT

This courseware evaluation rates the Drugs--Effect and Control program developed by Marshware/Marshfilm. (The program--not contained in this document--includes Drugs--Who's in Control and Their Effect on You.) Part A describes the program in terms of subject area and hardware requirements (Apple II, color monitor); indicates its suitability for use as application, drill, tutorial, simulation, or gaming in grades 7-12; and gives a time estimate (30 minutes). Accompanying material includes teacher guides. Availability information includes backup policy (\$10.00 within 30 days of purchase). Part B contains the evaluation criteria in eight categories; reviewer ratings appear as yes, somewhat, no, and not applicable, with explanatory comments. Part C summarizes the evaluation. The program received yes ratings in all categories: subject matter, technical presentation, student and program interaction, documentation, student evaluation, work behaviors, and application programs. Reviewers found the program easy to use and a good introduction to drug information and group interaction, but expressed a need for more difficult questions for upper-level students. The program is highly recommended. (SK)

Reproductions supplied by EDRS are the best that can be made

from the original document.

\*\*\*\*\*\*\*\*\*\*\*\*\*\*\*\*\*\*\*\*\*\*

\*\*\*\*\*\*\*\*\*\*

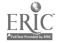

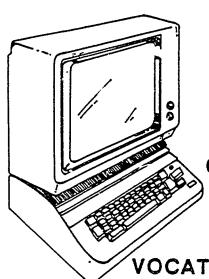

DRUGS--EFFECT AND CONTROL

- U.S. DEPARTMENT OF EDUCATION
  Office of Educational Research and Improvement
  EDUCATIONAL RESOURCES INFORMATION
  CENTER (ERIC)
- This document has been reproduced as received from the person or organization originating it.
- Minor changes have been made to improve reproduction quality
- Points of view or opinion, stated in this document do not necessarily represent official OERI position or policy

# COURSEWARE EVALUATION FOR

**VOCATIONAL AND TECHNICAL EDUCATION** 

The evaluation of this courseware program was conducted by a team participating in the Courseware Evaluation Network. The Network, established in 1985, is coordinated by the National Center for Research in Vocational Education under the sponsorship of the U.S. Department of Education, Office of Vocational and Adult Education. The purpose of the Network is to identify and evaluate microcomputer courseware, and to disseminate courseware reviews for vocational and technical education.

Each Network team includes three members, at least one of which is, or recently has been, a vocational or technical teacher in the subject matter area of the courseware being evaluated. The evaluation represents a synthesis of the opinions of the team members. It is suggested that the evaluation be used as a first screening device for courseware and that the teacher also evaluate the courseware program on the basis of specific student needs.

The <u>Courseware Evaluation</u>: Form and <u>Guide</u> used fo\_ all of the Network evaluations was developed by the National Center and is available through its cost-recovery system.

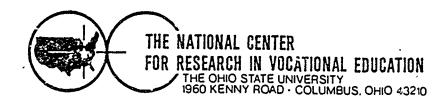

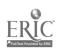

# COURSEWARE EVALUATION FORM

NOTE. If you are using this form for the first time, read the instructions in the accompanying Microcomputer Courseware Evaluation Guide.

| Evaluator Linda Rice: Nancy Worts: Cheryl Adams; Nadine Hergesheime | Evaluator Li | nda Rice: | Nanc   | y Worts:   |    |
|---------------------------------------------------------------------|--------------|-----------|--------|------------|----|
| Position                                                            | Cheryl       | Adams; .N | ladine | Hergesheim | 53 |
| · · · · · · · · · · · · · · · · · ·                                 | Position     |           |        |            | l  |
| Date                                                                | Date         | marcn .   | 1300   |            |    |

## Part A: Courseware Description

In the following sections, record descriptive information about the courseware that you are evaluating.

| I, IDENTIFICATION Drugs - Effect and Conf                                                                               |                                                 | Date _ | 1987                                                   |
|----------------------------------------------------------------------------------------------------|-------------------------------------------------|--------|--------------------------------------------------------|
| Series Title <u>Drugs</u> Resistive Series                                                                              |                                                 | ÷ -    |                                                        |
| Vocational Area(s) <u>Home Economies</u> Subject Area(s) <u>Health Education</u> ;                                      | Family Relations                                |        |                                                        |
| Topic(s) Information and decision                                                                                       | ns about drugs and                              | their  | usage                                                  |
| Developing AgencyMarshware/Marshf:                                                                                      | ilm, Inc.                                       |        |                                                        |
| Street or P.O. Box 8082                                                                                                 |                                                 |        |                                                        |
| City Shawnee Mission State KS                                                                                           |                                                 |        |                                                        |
| Author(s)                                                                                                    |                                                 |        |                                                        |
| Programmer(s)                                                                                                    |                                                 |        |                                                        |
| II HARDWARE REQUIREMENTS  Microcomputer Apple II and IIe.  K Memory Required 48K                                        | IIc<br>(brand/model)                            |        |                                                        |
| (number)  Medium of Transfer (include number of each  Tape cassette  ROM cartridge                                      | n): 5'''' Flexible disk 8"' Flexible disk       |        | Otner(specify)                                         |
| Programming Language                                                                                                    | DOS Specification                               | ns     | <u> </u>                                               |
| Other Specifications                                                                                                    |                                                 |        |                                                        |
| Peripherals Needed (check all that apply):  X_ Color monitor  X_ One disk drive  Two disk drives Plotter Gam# paddle(s) | Modem Mouse X Printer Graphics tau at Light pen |        | Clock Video disk Touch screen Ten-key number pad Other |
| Joystick(s)                                                                                                    | Voice/sound                                     |        | (specify)                                              |
| *NOTE: Provide the above information for a can be used.                                                                 |                                                 | n whic | ch this program                                        |
|                                                                                                    |                                                 |        |                                                        |

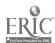

| III. PROGRAM FEATURES (check all that apply):  — Network version provided — Multiple copies required — Program can be modified | <ul> <li>Program protected</li> <li>Data disk needed</li> <li>Field-test data available</li> </ul> | e                         |
|----------------------------------------------------------------------------------------------------|----------------------------------------------------------------------------------------------------|---------------------------|
| IV. INSTRUCTIONAL SETTING  Program mode (check all that apply):  .X Application .X Orill and practice                          | X Educational gaming X Simulation                                                                  | X Tutorial Other(specify) |
| Student Target Population (check all that ap  X Regular  Disadvantaged                                                         | ply): Hand:capped Limited English                                                                  | _ Bilingual<br>Gifted     |
| Grade Level (check all that apply): K-6X9-10X11-12                                                                             | 13-14<br>Adult                                                                                     | Higher<br>Education       |
| Instructional Grouping (check all that apply X. II ridual Sn group (up to 4) X_ Large group (4 or more)                        | competitive int                                                                                    | eraction<br>eraction      |
| Prerequisite Student Skills (specify)Nor                                                                                       | ne                                                                                                 |                           |
| Accompanying Materials (specify types):  Documentation                                                                         |                                                                                                    |                           |
| Student support materials                                                                                                    |                                                                                                    |                           |
| Student support materials Book                                                                                                 | lets explaining usage                                                                              | •                         |
|                                                                                                    |                                                                                                    |                           |
| Estimated Time for Use                                                                                                    |                                                                                                    |                           |
| V. AVAILABILITY                                                                                                    | X Sale S                                                                                           |                           |
| Free                                                                                                    |                                                                                                    |                           |
| (copies)                                                                                                    | fRent S                                                                                            | (time)                    |
| Loan  (time)Duplication (requestor supplies disk)                                                                              |                                                                                                    |                           |
| Copyright Restrictions (explain)                                                                                               |                                                                                                    |                           |
| Backsup Policy (explain)\$10,00 wit                                                                                            | <u>thin thirty days of pur</u>                                                                     | chase                     |
| Preview Policy (explain)                                                                                                    |                                                                                                    |                           |
| Undate Policy (explain)                                                                                                    |                                                                                                    |                           |
| Contact                                                                                                    |                                                                                                    |                           |
| Street or P.O. Box                                                                                                    |                                                                                                    |                           |
| State                                                                                                    | Zip Phor                                                                                           | ne( )                     |

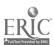

### Part B: Courseware Evaluation Criteria

Indicate the applicability of each section to the courseware being evaluated by checking either '\_\_\_ A' (applicable) or '\_\_\_ N/A" (not applicable) If a section is not applicable, proceed to the next section if a section is applicable, check the column that indicates how well the course ware meets each criterion. Include any comments.

| ·                                                                                                    | YES | SOME-<br>WHAT | NO | N/A | COMMENTS |
|----------------------------------------------------------------------------------------------------|-----|---------------|----|-----|----------|
| I. SUBJECT MATTER A N/A                                                                                                    |     |               |    |     |          |
| Subject matter has educational value                                                                                              | Х   |               |    |     |          |
| 2. Student objectives are stated.                                                                                                 | X   |               |    |     |          |
| 3. Subject matter is accurate.                                                                                                    | X   |               |    |     |          |
| Subject matter is logically presented.                                                                                            | Х   |               |    |     |          |
| <ol><li>Subject matter is free of race, ethnic, sex,<br/>and other stereotypes.</li></ol>                                         | х   |               |    |     |          |
| <ol><li>Subject matter is on the level of the<br/>students.</li></ol>                                                             |     | x             |    |     |          |
| <ol> <li>Information and skills presented are com-<br/>parable to those used in the home, busi-<br/>ness, or industry.</li> </ol> |     |               |    | Х   |          |
| 8. Subject matter motivates students to learn.                                                                                    | Х   |               |    |     |          |
| Subject matter is reviewed and summarized.                                                                                        |     | х             |    |     |          |
| 10. Program utilizes the unique capabilities of the microcomputer to present the subject matter.                                  | х   |               |    |     |          |
| II. TECHNICAL PRESENTATION A N/A                                                                                                  |     |               |    |     |          |
| 1 Program is free of technical problems.                                                                                          | x   |               |    |     |          |
| Presentation rate is adequate to maintain interest.                                                                               | х   |               |    |     |          |
| 3. Information on the screen is easy to read.                                                                                     | х   |               |    |     |          |
| <ol> <li>Program is free of spelling and grammati-<br/>cal errors.</li> </ol>                                                     | Х   |               |    | ·   |          |
| 5. Program instructions are easy to follow.                                                                                       | х   |               |    |     |          |
| <ol><li>Color increases the instructional value of<br/>the program.</li></ol>                                                     | Х   |               |    |     |          |
| 7 Audic increases the instructional value of the program.                                                                         | х   |               |    |     |          |
| Graphics increase the instructional value of the program.                                                                         | x   |               |    |     |          |

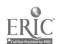

|                                                                                                | YES      | SOME-<br>WHAT | NO       | N/A      | COMMENTS |
|------------------------------------------------------------------------------------------------|----------|---------------|----------|----------|----------|
| III. STUDENT INTERACTION A N/A                                                                 |          |               | ,        |          |          |
| <ol> <li>Students can use the program with min-<br/>imal assistance.</li> </ol>                | Х        |               |          |          |          |
| <ol><li>Students are actively involved in the program.</li></ol>                               | х        |               |          |          |          |
| 3. Students control the pace of the program.                                                   | x        |               | <u> </u> |          |          |
| <ol> <li>Students can access the program<br/>"menu(s)" to change activities.</li> </ol>        | х        |               |          |          |          |
| 5. Students are permitted to change answers.                                                   | X        |               |          |          |          |
| <ol><li>Methods of responding correspond to the<br/>level of the program.</li></ol>            | Х        |               |          |          |          |
| 7 Students' errors of entry are processed so<br>that the program continues to run.             | х        |               |          |          |          |
| <ol><li>Students can access available "help" and<br/>"hint" options at any time.</li></ol>     | х        |               |          |          |          |
| <ol><li>Students can enter or exit the program as desired.</li></ol>                           | х        |               |          |          |          |
| <ol> <li>Students control the sequence of the program.</li> </ol>                              |          | x             |          |          |          |
| IV PROGRAM INTERACTION A N/A                                                                   | <u> </u> |               |          |          |          |
| Feedback is immediate.                                                                         | _X       |               |          |          |          |
| <ol><li>Cues and prompts are provided to assist<br/>students in answering correctly.</li></ol> | х        |               |          |          |          |
| Feedback reinforces the correct responses.                                                     |          |               |          |          |          |
| 4. Feedback is nonthreatening.                                                                 | X        |               |          | <u> </u> |          |
| <ol><li>Program helps students understand wrong answers.</li></ol>                             | х        |               |          | ļ        |          |
| <ol><li>Program gives the correct answer after a<br/>reasonable number of tries.</li></ol>     | x        |               |          |          |          |
| 7 Positive reinforcement is varied.                                                            |          |               | X        | ֈ        |          |
| Program has the ability to branch/loop depending upon students' performance.                   | х        |               |          |          |          |
| 9. Feedback is on the level of the student.                                                    | X        |               | <u> </u> |          |          |
| V. STUDENT EVALUATION A N/A                                                                    |          |               |          |          | T        |
| <ol> <li>Evaluation provides a means for measur-<br/>ing attainment of objectives.</li> </ol>  |          |               |          | X        |          |
| <ol><li>Program reports which items were missed<br/>and which were correct.</li></ol>          |          |               | Х        |          |          |

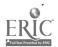

| •                                                                                                   |     |               |          |         |           |
|----------------------------------------------------------------------------------------------------|-----|---------------|----------|---------|-----------|
|                                                                                                    | YES | SOME-<br>WHAT | NO       | N/A     | COMMENTS: |
| V STUDENT EVALUATION—Continued                                                                      |     |               | ,        |         |           |
| <ol><li>Individual student performance results are available to the teacher.</li></ol>              |     | -             | х        |         |           |
| <ol> <li>Class performance results are available to<br/>the teacher.</li> </ol>                     |     |               | X        |         |           |
| <ol><li>Program provides.for printed copies of evaluations.</li></ol>                               |     |               | Х        |         |           |
| <ol><li>Test item formats are suited to the material<br/>being tested.</li></ol>                    | х   | •             |          |         |           |
| 7. Test items are clearly stated.                                                                   | Х   |               |          |         |           |
| 8. Test item bank is provided.                                                                      |     |               | X        |         |           |
| VI. DOCUMENTATION A N/A                                                                             |     |               |          |         |           |
| Documentation is easy to understand.                                                                | x   |               |          |         |           |
| 2. Documentation is accurate.                                                                       | Х   |               |          |         |           |
| 3. Student objectives are stated.                                                                   | Х   |               |          |         |           |
| 4. Underlying concepts are outlined.                                                                | Х   |               |          |         |           |
| 5. Skills to be developed are specified.                                                            | x_  |               |          |         |           |
| 6. Procedures for integrating the program into the curriculum are provided.                         | х   | ·             |          |         |           |
| 7. Follow-up activities are suggested.                                                              | Х   |               |          |         |           |
| Documentation explains the intended use of support materials.                                       | х   |               |          |         |           |
| <ol><li>Sufficient information is provided to oper-<br/>ate the program.</li></ol>                  | х   |               |          |         |           |
| VII. WORK BEHAVIORS A N/A                                                                           |     |               |          |         |           |
| Program helps students identify their vocational skills.                                            |     |               | х        |         |           |
| 2. Program promotes pride in work.                                                                  |     |               | X        |         |           |
| 3. Program promotes productivity.                                                                   |     |               | <u> </u> | <u></u> |           |
| 4. Program encourages good work habits.                                                             |     |               | Х        |         |           |
| 5. Problem solving is encouraged.                                                                   | Х   |               |          |         |           |
| Program promotes good human relations skills.                                                       | х   |               |          |         |           |
| <ol> <li>Program provides an opportunity for work<br/>satisfaction and self-fulfillment.</li> </ol> |     |               | х        |         |           |
| 8. Program encourages creativity.                                                                   |     | <u> </u>      | X        |         |           |

;

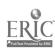

|                                                                                                    | YES | SOME-<br>WHAT | NO | N/A  | COMMENTS |
|----------------------------------------------------------------------------------------------------|-----|---------------|----|------|----------|
| VIII. APPLICATION PROGRAMS A N/A (to be completed for application programs only)                           |     |               |    |      |          |
| <ol> <li>Program is adaptable to the needs of the student.</li> </ol>                                      |     |               | Х  | <br> |          |
| 2. Commands are easily remembered.                                                                         | Х   |               |    |      |          |
| 3. Information is easily manipulated.                                                                      |     |               |    | Х    |          |
| 4. Corrections are easy to make.                                                                           | x   |               |    |      |          |
| 5. Program includes all necessary variables.                                                               | x   |               |    |      |          |
| 6. Program performs reliably.                                                                              | X.  |               |    |      |          |
| <ol> <li>Program efficiently achieves its intended purpose.</li> </ol>                                     | х   |               |    |      |          |
| Trial data are supplied for learning to run the program.                                                   |     | х             |    |      |          |
| <ol> <li>Program provides for use of printer when<br/>hard copy of information is advantageous.</li> </ol> |     |               | x  |      |          |
| 10. Program moves from operation to operation efficiently.                                                 | X   |               |    |      |          |
| 11. Program is compatible with other application programs.                                                 |     |               | X. |      |          |
| 12. Program has a supplementary tutorial program available.                                                | Х   |               |    |      |          |

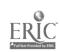

# Part C: Courseware Evaluation Summary

### Part C: Courseware Evaluation Summary

### 1. SUMMARY COMMENTS

Identify strengths of the courseware:

Easy to use. Provides review if needed.

Identify weaknesses of the courseware:

Need more difficult questions on the tutorial for upper-level students.

Describe uses of the courseware in an instructional setting:

More than one student can use the program at a time. Good for introduction to drug information and group interaction.

### 2. SUMMARY OF SECTION

Rate the quality of the courseware for each applicable section of this form by checking the appropriate column: if not applicable, check N/A.

|                                                                                                 | YES | SOME-<br>WHAT | NO | N/A      |
|-------------------------------------------------------------------------------------------------|-----|---------------|----|----------|
| I. SUBJECT MATTER: Content has educational value.                                               | X   |               |    |          |
| <ol> <li>TECHNICAL PRESENTATION: Program is free of malfunctions.</li> </ol>                    | х   |               |    |          |
| III. STUDENT INTERACTION: Students are actively involved with the program.                      | x   |               |    |          |
| IV. PROGRAM INTERACTION: Feedback is effectively employed.                                      | X   |               |    |          |
| <ul> <li>V. STUDENT EVALUATION: Evaluation adequately measures student progress.</li> </ul>     | х   | _             |    |          |
| VI. DOCUMENTATION: Documentation is sufficient to run the program.                              | L X |               |    |          |
| VII. WORK BEHAVIORS: Program assists students in developing positive work attitudes and skills. | х   |               |    | <u> </u> |
| VIII. APPL!CATION PROGRAMS: Program performs the task for which it is intended.                 | x   |               |    |          |

| 2   | FINIAL | 050          | `A.   | 4 4 4 5    | NO.   | <b>Δ T I</b> | ON  |
|-----|--------|--------------|-------|------------|-------|--------------|-----|
| ~ ? | ⊢INIΔI | <b>H H</b> ( | . LIN | ויייועוריו | VI 11 | <b>∝</b> । । | UIV |

| Check your recommendation for the courseware and explain your reasons below |                                                                        |  |  |  |  |  |
|-----------------------------------------------------------------------------|------------------------------------------------------------------------|--|--|--|--|--|
| X. Highly recommend                                                         | <ul><li>Recommend with reservations</li><li>Do not recommend</li></ul> |  |  |  |  |  |

Subject matter is well selected and allows for student performance.

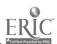

| TO ORDER ADDITIONAL COPIES OF THIS PUBLICATION USE—                                                  | ORDER<br>NUMBER | PRICE  |
|----------------------------------------------------------------------------------------------------|-----------------|--------|
| Microcomputer Courseware Evaluation, Form and Guide for Vocational and Technical Education           | SN 44           | \$2.50 |
| TO ORDER RELATED PUBLICATIONS, REFER TO-                                                             |                 |        |
| Microcomputers in Voc Ed: A Decision Guide                                                           | RD 239 A        | \$8.75 |
| An Administrator's Guide to Microcomputer Resources                                                  | RD 239 B        | \$9.50 |
| <ul> <li>Microcomputer Software for Adult Vocational Education. Guidelines for Evaluation</li> </ul> | IN 261          | \$3.25 |
| Microcomputers in small Business Management                                                          | LT 64           | \$6.50 |
| Word Processing: A Guide to Program Planning                                                         | LT 65           | \$4.95 |

### ORDERING INSTRUCTIONS

To order additional copies, please use order number and title. Orders of \$10.00 or less should be prepaid. Make remittance payable to the National Center for Research in Vocational Education. Mail order to

The National Center for Research in Vocational Education National Center Publications, Box F 1960 Kenny Road Columbus, Ohio 43210

Prices listed are in effect at the time of publication of this book. All orices include postage and handling. Prices are subject to change without notice.

### Quantity Discounts

Orders of five (5) or more items, as listed by publication number and title, with a total dollar value for the order of:

\$ 50 to \$100, the discount is 5% \$101 to \$200, the discount is 10% \$201 to \$300, the discount is 15% \$301 to \$400, the discount is 20% \$401 and above, the discount is 25%

### International Orders

All orders, in any amount from outside the United States and its possessions are to be paid in U.S. currency. Additional postage and hanoling charges may be added for foreign shipments if necessary.

Microcomputer Coursewere Evaluation Guide: Form and Guide for Vocational and Technical Education

Developed by: Shirley A. Chase Ruth:Gordon Richard C. Makin

For Further Information Contact:
The Program Information Office
National Center for Research in Vocational Education
The Ohio State University
1960 Kenny Road
Columbus, Ohio 43210
800-848-4815 or 614-486-3655 in Ohio

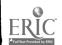